# **Bascule à la source - Guide d'intégration sur les appels API Webservices**

**Contenu** 

Plus d'information

[Implémentation sur les appels WebService DirectPaymentAPI](#page-0-0)  [et WebPaymentAPI](#page-0-0)

- [Cinématique de bascule](#page-0-1)
- [1. Comment utiliser le service d'annuaire ?](#page-1-0)
- [2. Dans quels cas déclencher la bascule à la source](#page-2-0)
- [suite à l'échec d'un appel API WebService ?](#page-2-0) [3. Comment enrichir l'appel WebService lors d'une](#page-3-0)
- [bascule ?](#page-3-0)

# <span id="page-0-0"></span>Implémentation sur les appels WebService DirectPaymentAPI et WebPaymentAPI

Il est recommandé d'utiliser la bascule à la source au niveau des appels WebService effectués entre le backend marchand et l'API WebService Payline.

Pour implémenter ce mécanisme, il faut :

- mettre à jour la version du kit java/php/.net avec celle supportant la bascule à la source
- ou effectuer les développements sur le backend marchand si les kit fournis par Payline ne sont pas utilisés sur votre système.

Ci-dessous les détails des explications sur la manière de l'implémenter côté serveur marchand (utilisation du service d'annuaire, ajout d'en-tête http, cas de bascule, ...)

# <span id="page-0-1"></span>Cinématique de bascule

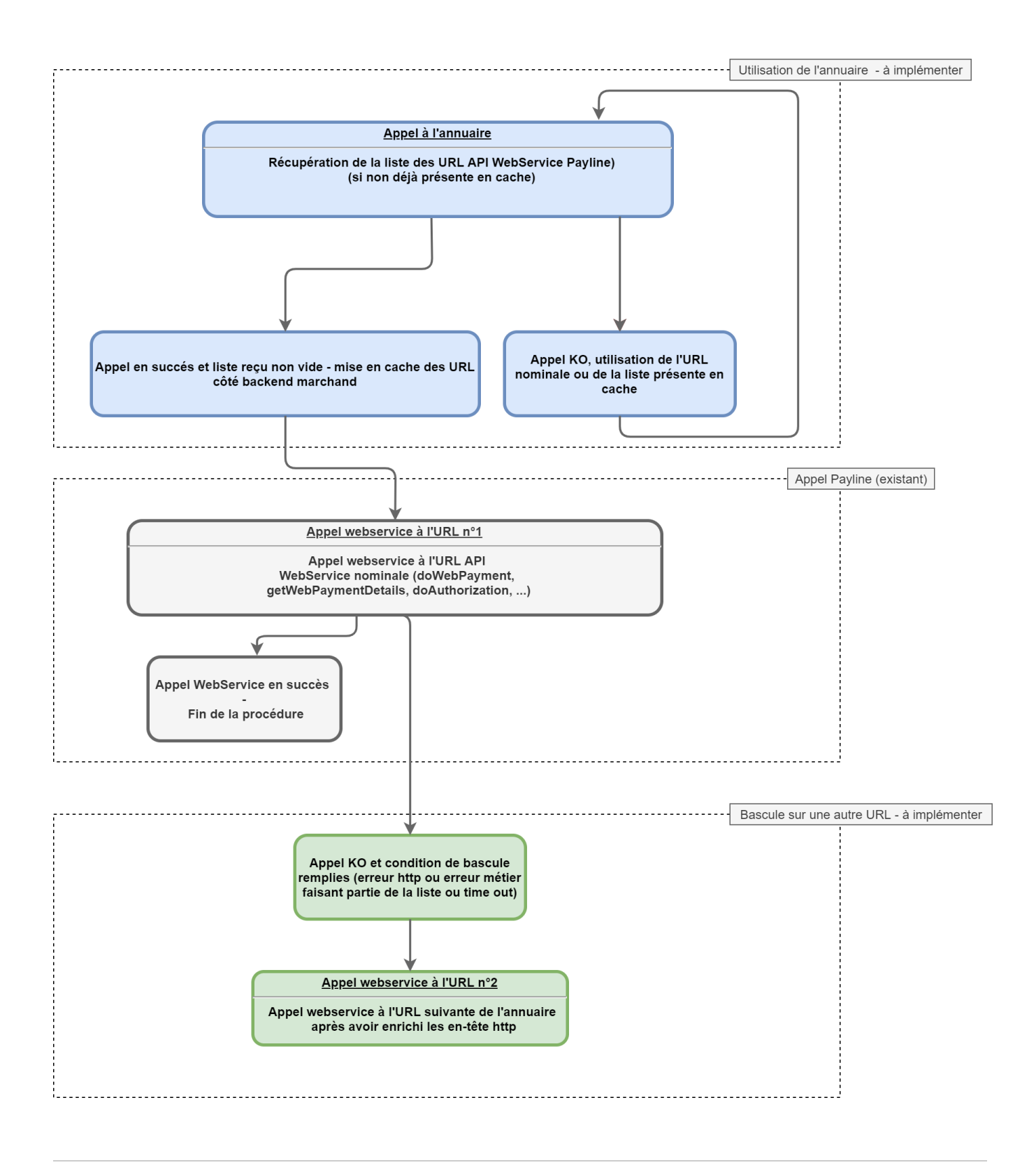

<span id="page-1-0"></span>1. Comment utiliser le service d'annuaire ?

Monext propose un service d'annuaire de manière à rendre dynamique la liste des endpoints à utiliser. Ce service est optionnel, vous pouvez utiliser une liste statique, néanmoins il vous permet d'éviter des mises à jour manuelles. Ce service est au format REST et permet en fonction du chemin passé, de récupérer la liste des endpoint Payline REST ou SOAP

Cet annuaire est disponible ici et doit être appelé par un GET :

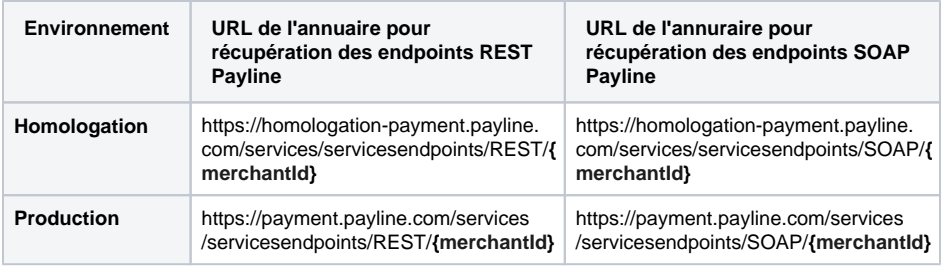

Ces services renvoient un tableau JSON contenant :

- l'ensemble des endpoints accessibles à utiliser, dans l'ordre de priorité (première URL de la liste, puis seconde URL de la liste, ...)
- la durée de validité de ces URLs "ttl" (Time To Live)

Les URLs renvoyées par le service d'annuaire doivent être mises en cache pour la durée spécifiée dans la réponse.

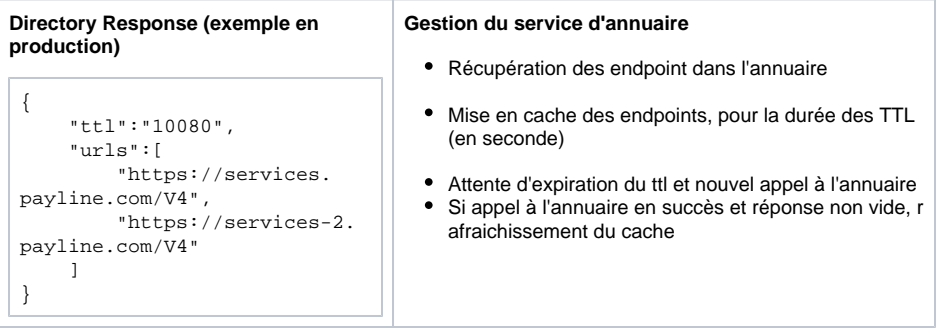

#### **Attention - Appels à l'annuaire** ⊕

Pour des raisons de performance, la mise à jour des URLs doit respecter le ttl (Time To Live) indiqués (il est en seconde.) En aucun cas cet annuaire ne doit être sollicité à chaque appel WebService/REST.

#### **Attention - En cas d'indisponibilité de l'annuaire** ⊕

Si l'appel à l'annuaire est en échec et/ou qu'une liste vide est retournée, ne pas supprimer les URL présentes côté serveur client et les conserver jusqu'au prochain appel en succès. Ceci afin d'éviter qu'en cas d'échec ou d'incident sur le service d'annuaire, tous les appels webservices soient en échec.

### **Attention - Nouvelles URL à contacter depuis vos serveurs et applications**

En cas de restriction sur les URL joignables depuis vos applications/serveurs, des ouvertures vers de nouvelles URL sont à effectuer sur votre infrastructure. Voici le tableau récapitulatif :

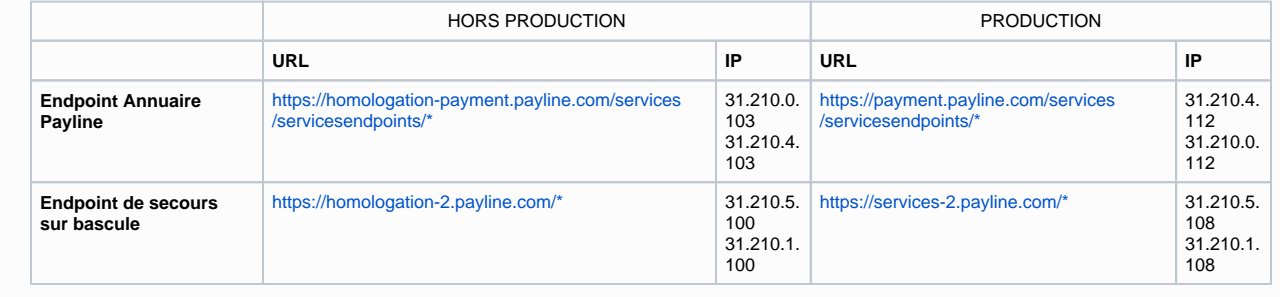

<span id="page-2-0"></span>2. Dans quels cas déclencher la bascule à la source suite à l'échec d'un appel API WebService ?

## **Liste de services concernées**

Les services suivants pourront être traités par la bascule pour améliorer la qualité de service :

**services**

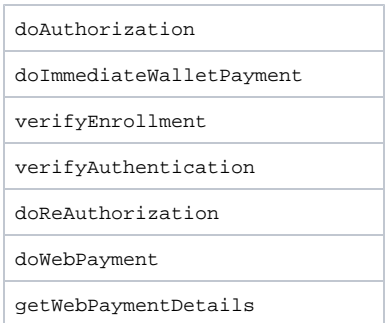

### **Conditions de bascule**

Les conditions qui permettent de tenter un nouvel appel sur le endpoint suivant sont :

- Timeout ou non réponse après 30 secondes
- Réception d'une réponse avec un code HTTP :
	- 408 Request Timeout
	- 500 Internal server error
	- 502 Bad gateway
	- 503 Service unavailable
	- 504 Gateway timeout

Réception d'un code retour métier :

- 04901 System error
- 02101 Internal error

## **Conseil - Listes de codes retours**

Les deux listes de codes retours http et de codes retours métier doivent pouvoir être paramétrables côté client. Elles pourraient être enrichies lors d'évolutions futures.

# <span id="page-3-0"></span>3. Comment enrichir l'appel WebService lors d'une bascule ?

De manière à pouvoir identifier un appel réalisé suite à une bascule, certains header HTTP doivent être positionnés lors des appels suivants :

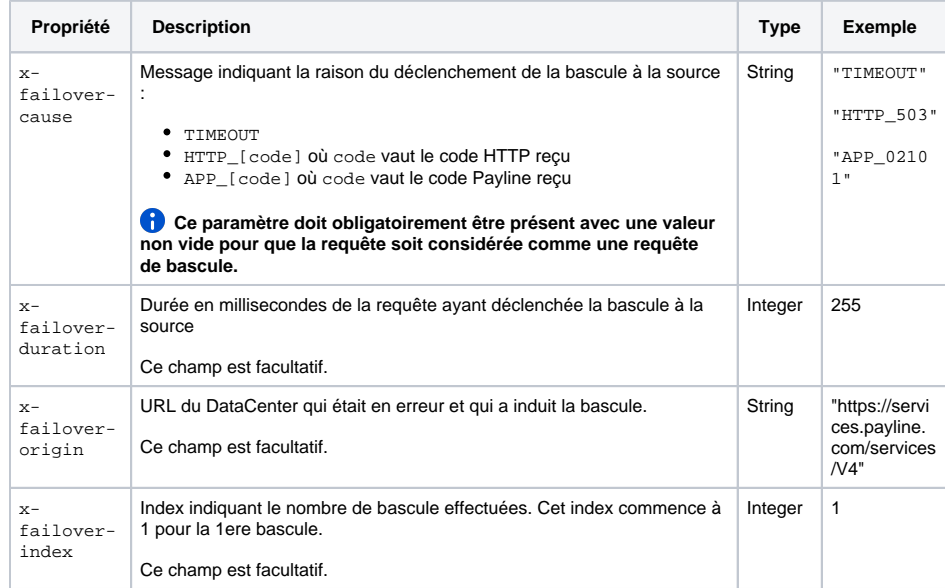